# Building Java Programs

Chapter 10 Lecture 10-1: ArrayList

**reading: 10.1**

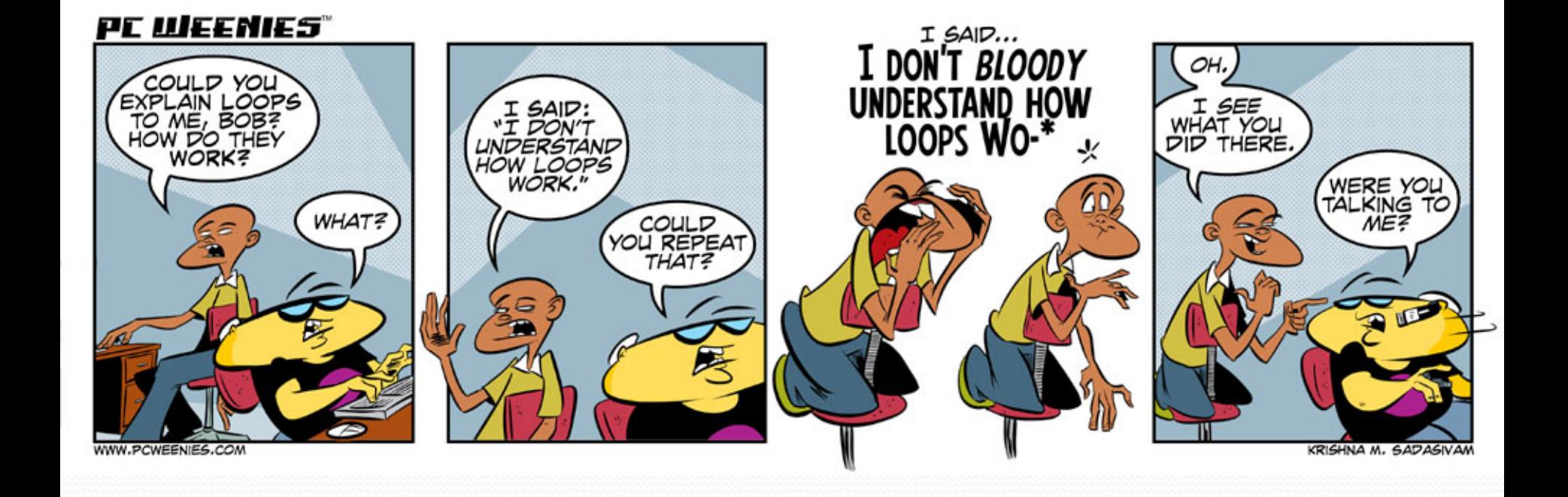

## Words exercise

- Write code to read a file and display its words in reverse order.
- A solution that uses an array:

```
String[] allWords = new String[1000]; 
int wordCount = 0; 
Scanner input = new Scanner(new File("words.txt"));
while (input.hasNext()) { 
    String word = input.next();
     allWords[wordCount] = word; 
     wordCount++; 
}
```
• What's wrong with this?

## Recall: Arrays (7.1)

**array**: object that stores many values of the same type.

- **element**: One value in an array.
- **index**: 0-based integer to access an element from an array.
- **length**: Number of elements in the array.

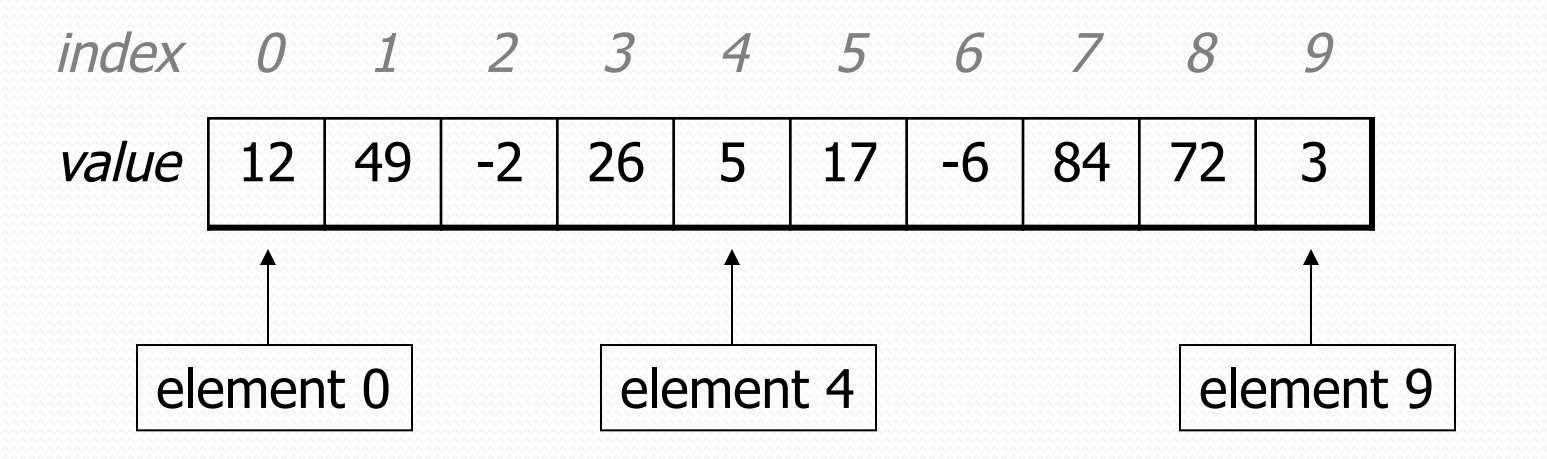

 $length = 10$ 

## Array Limitations

- Fixed-size
- Adding or removing from middle is hard
- Not much built-in functionality (need Arrays class)

## List Abstraction

- Like an array that resizes to fit its contents.
- When a list is created, it is initially empty. []
- Use add methods to add to different locations in list [hello, ABC, goodbye, okay]
	- The list object keeps track of the element values that have been added to it, their order, indexes, and its total size.
	- You can add, remove, get, set, ... any index at any time.

## Collections and lists

- **collection**: an object that stores data ("**elements**") import java.util.\*; // to use Java's collections
- **list**: a collection of elements with 0-based **indexes** 
	- elements can be added to the front, back, or elsewhere
	- a list has a **size** (number of elements that have been added)
	- in Java, a list can be represented as an **ArrayList** object

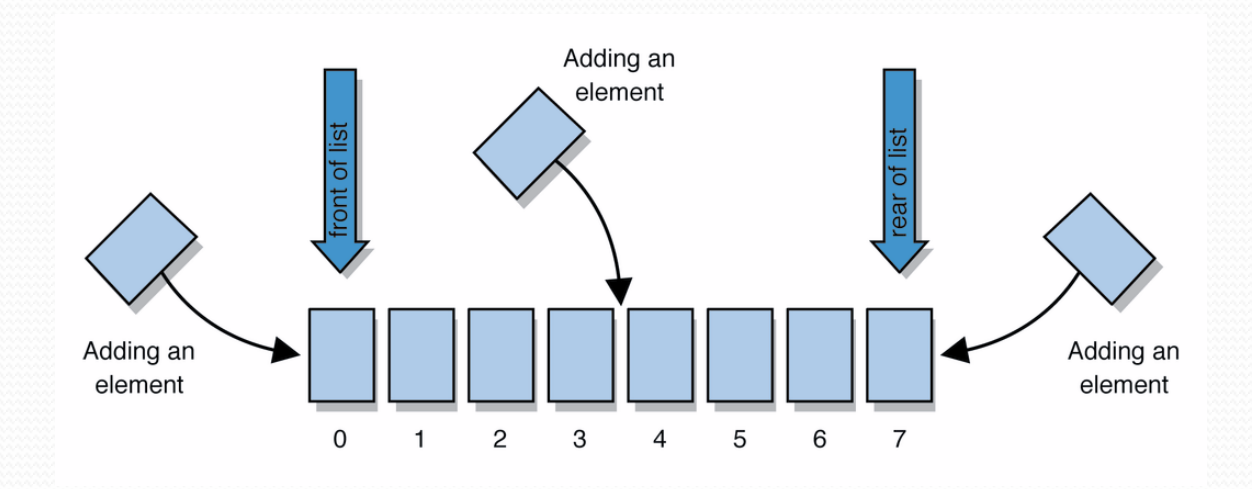

# Type parameters (generics)

ArrayList<**Type**> **name** = new ArrayList<**Type**>();

- When constructing an ArrayList, you must specify the type of its elements in < >
	- This is called a *type parameter* ; ArrayList is a *generic* class.
	- Allows the ArrayList class to store lists of different types.
	- Arrays use a similar idea with **Type**[]

ArrayList**<String>** names = new ArrayList**<String>**(); names.add("Marty Stepp"); names.add("Stuart Reges");

## ArrayList methods (10.1)\*

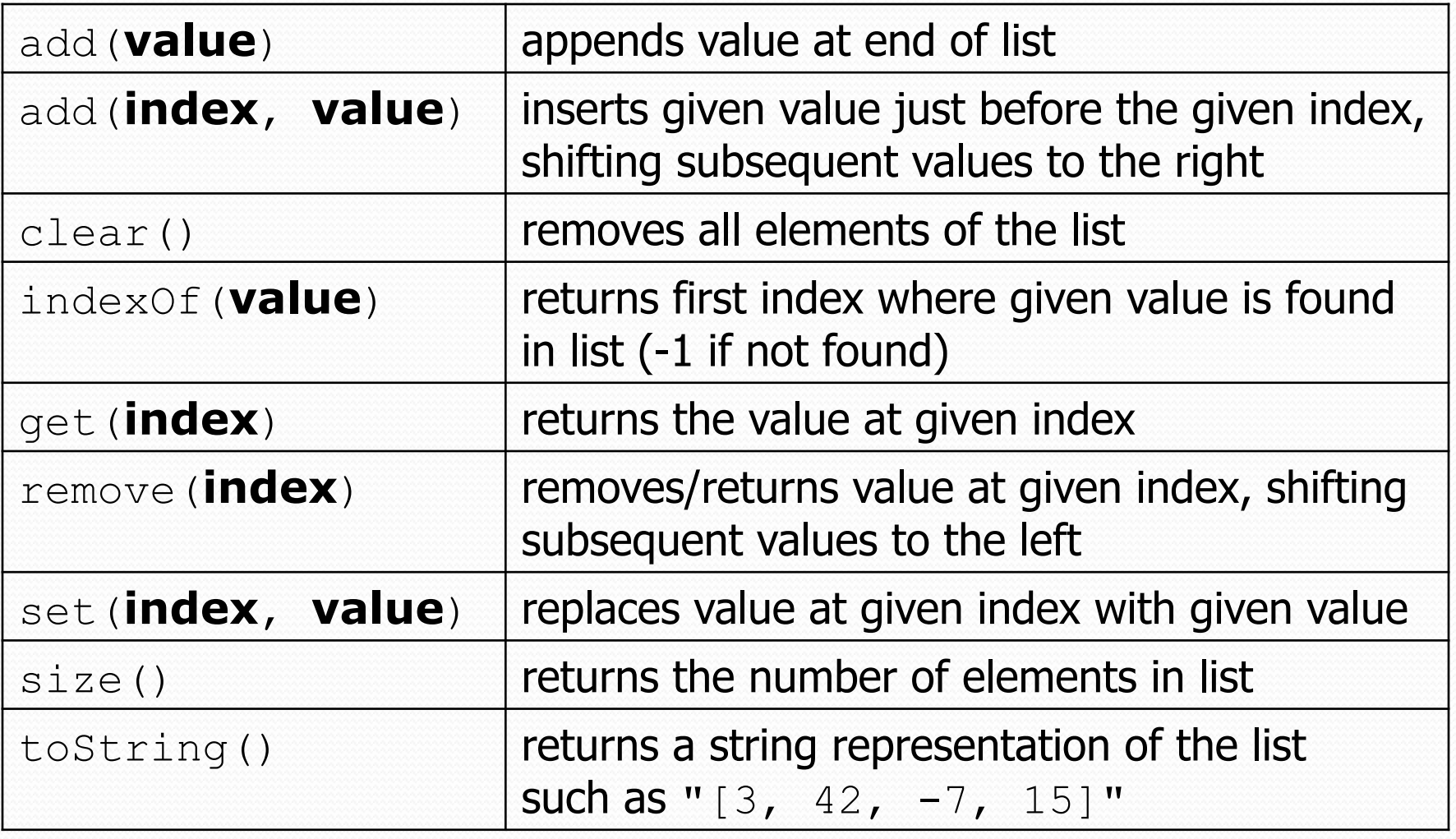

\* (a partial list; see 10.1 for other methods)

### ArrayList vs. array

```
String[ names = new String[5]; // construct
names[0] = "Jessica";String s = names[0]; // retrieve 
for (int i = 0; i < names.length; i++) {
   if (names[i].startsWith("B")) { ... } 
} // iterate
```

```
ArrayList<String> list = new ArrayList<String>();
list.add("Jessica"); // store 
String s = list.get(0); // retrieve 
for (int i = 0; i < list.size(); i++) {
    if (list.get(i).startsWith("B")) { ... } 
} // iterate
```
### ArrayList as param/return

public static void **name**(ArrayList<**Type**> **name**) {// param public static ArrayList<**Type**> **name**(**params**) // return

• Example:

```
// Returns count of plural words in the given list. 
public static int countPlural(ArrayList<String> list) { 
    int count = 0;
    for (int i = 0; i < list.size(); i++) {
        String str = list.get(i); if (str.endsWith("s")) { 
             count++; 
 } 
 } 
     return count; 
}
```
## Words exercise, revisited

- Write a program that reads a file and displays the words of that file as a list.
	- Then display the words in reverse order.
	- Then display them with all plurals (ending in "s") capitalized.
	- Then display them with all plural words removed.

## Exercise solution (partial)

```
ArrayList<String> allWords = new ArrayList<String>(); 
Scanner input = new Scanner(new File("words.txt"));
while (input.hasNext()) { 
    String word = input.next();
     allWords.add(word); 
} 
// display in reverse order 
for (int i = allWords.size() - 1; i >= 0; i--) {
     System.out.println(allWords.get(i)); 
}
```
#### **// remove all plural words**  for (int i = 0; i < allWords.size(); i++) { String word = allWords.get(i); if (word.endsWith("s")) {  **allWords.remove(i);**   $i--;$  } }

## ArrayList implementation

- What is an ArrayList's behavior?
	- add, remove, indexOf, etc
- What is an ArrayList's state?
	- Many elements of the same type
	- For example, unfilled array

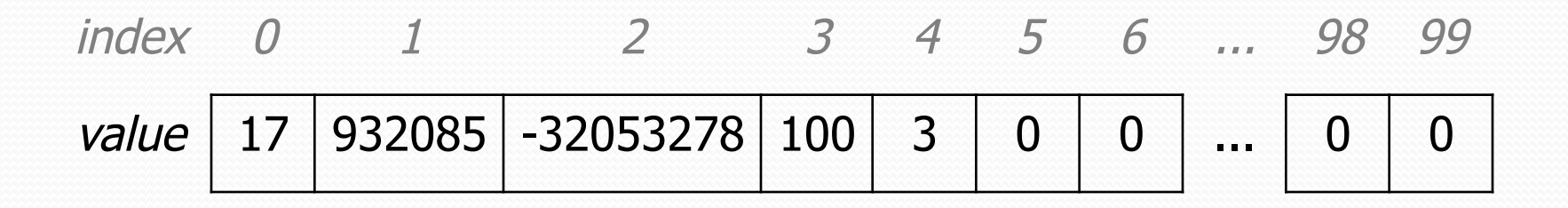

### ArrayIntList implementation

#### • Simpler than ArrayList<E>

- No generics (only stores ints)
- Fewer methods: add(**value**), add(**index**, **value**), get(**index**), set(**index, value**), size(), isEmpty(), remove(**index**), indexOf(**value**), contains(**value**), toString(),

#### • Fields?

- $\cdot$  int[]
- int to keep track of the number of elements added
- The default capacity (array length) will be 10

## Implementing add

#### • How do we add to the end of a list?

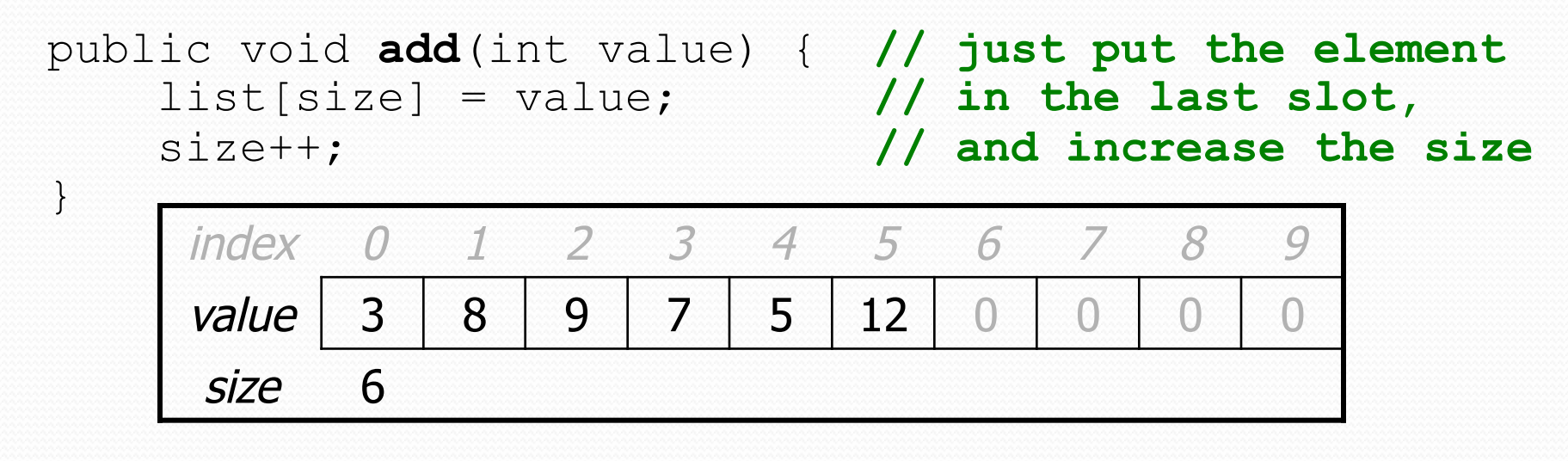

list.add(**42**);

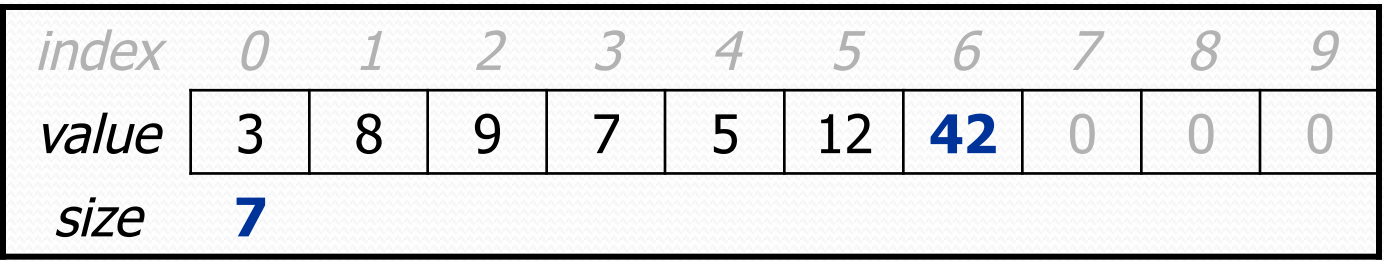

## Printing an ArrayIntList

- Let's add a method that allows clients to print a list's elements.
	- You may be tempted to write a print method:

```
// client code 
ArrayIntList list = new ArrayIntList);
... 
list.print();
```
Why is this a bad idea? What would be better?

## The toString method

• Tells Java how to convert an object into a String  $ArrayIntList$  list = new  $ArrayIntList$ ); System.out.println("list is " + **list**); // ("list is " + list.toString());

 Syntax: public String toString() { **code that returns a suitable String**; }

Every class has a toString, even if it isn't in your code.

 The default is the class's name and a hex (base-16) number: ArrayIntList@9e8c34

## toString solution

```
// Returns a String representation of the list. 
public String toString() {
```

```
if (size == 0) {
```

```
 return "[]";
```

```
 } else {
```
}

}

```
String result = " (" + elementData[0];
```

```
for (int i = 1; i < size; i++) {
```

```
result += ", " + elementData[i];
```

```
 }
```

```
result += "]";
 return result;
```
## Implementing add #2

- How do we add to the middle or end of the list?
	- must *shift* elements to make room for the value *(see book 7.4)*

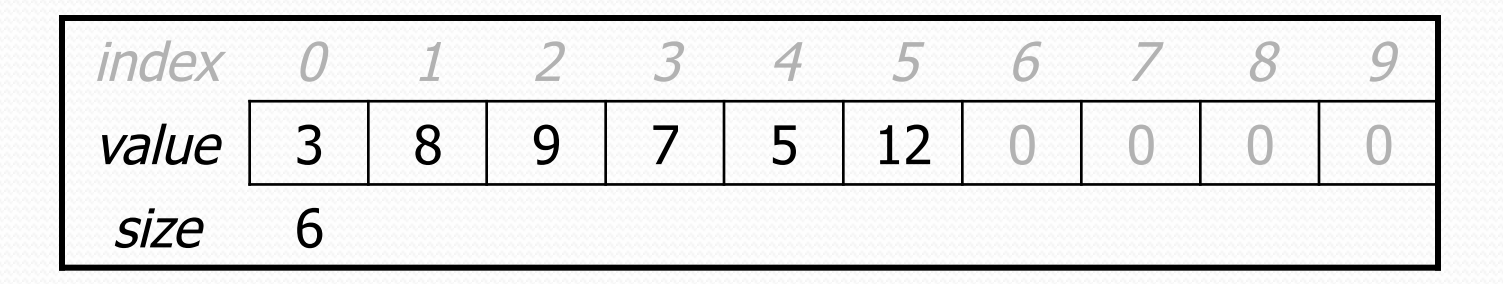

list.add(**3**, 42); **// insert 42 at index 3** 

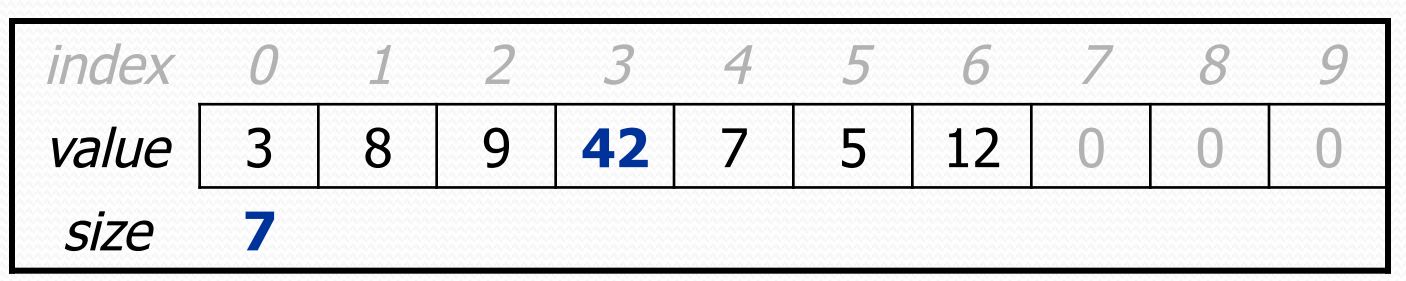

Note: The order in which you traverse the array matters!

### add  $#2$  code

```
public void add(int index, int value) { 
    for (int i = size; i > index; i--) {
        list[i] = list[i - 1]; } 
    list[index] = value; size++;
```
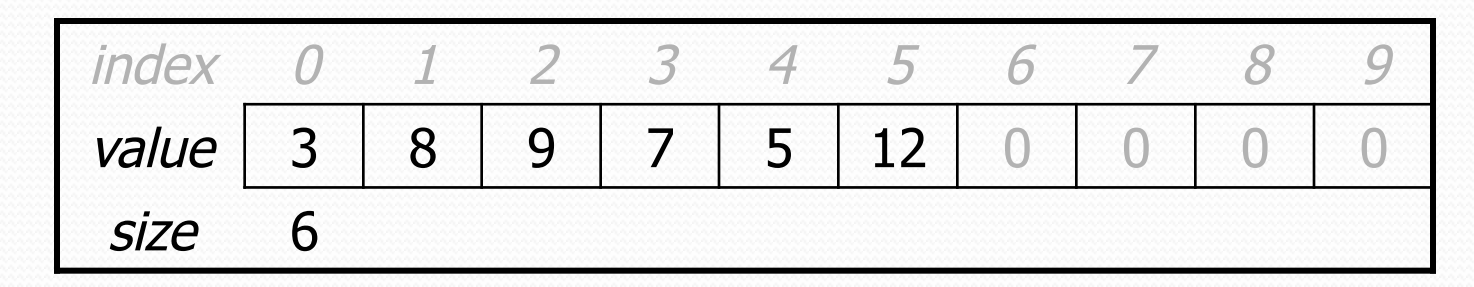

list.add(**3**, **42**);

}

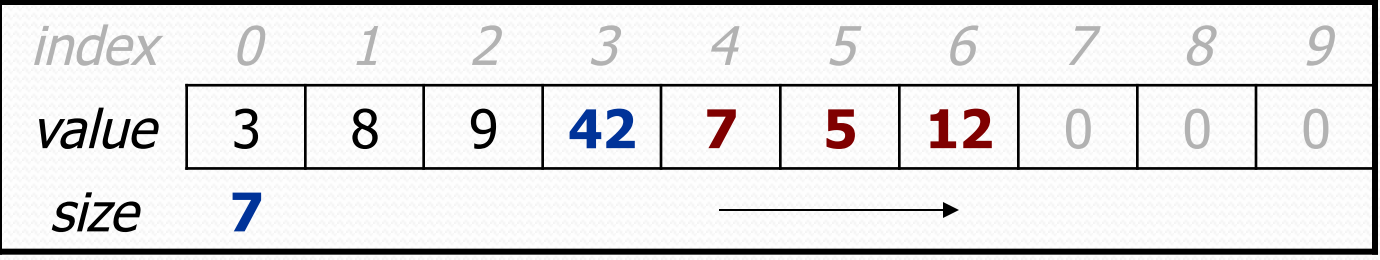

## Other methods

- Let's implement the following methods in our list:
	- **•** get (index)

Returns the element value at a given index.

- set(**index**, **value**) Sets the list to store the given value at the given index.
- size() Returns the number of elements in the list.
- isEmpty()

Returns true if the list contains no elements; else false. (Why write this if we already have the size method?)

## Implementing remove

- Again, we need to shift elements in the array
	- this time, it's a left-shift
	- in what order should we process the elements?
	- what indexes should we process?

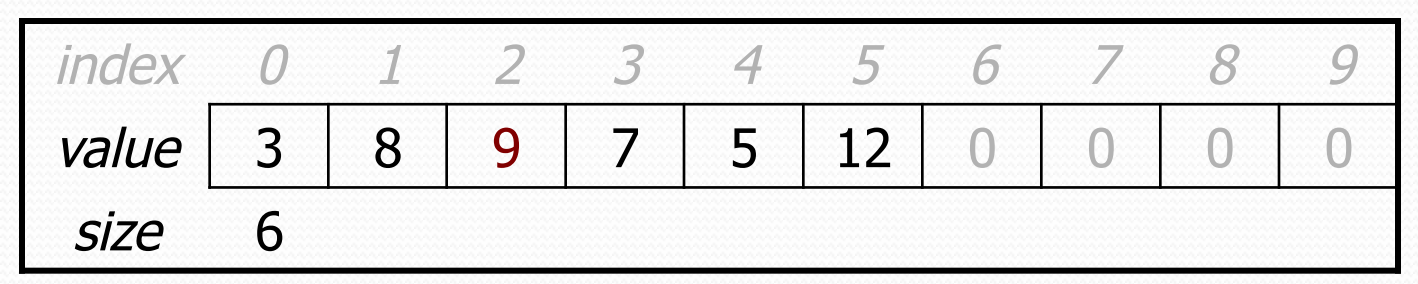

list.remove(**2**); **// delete 9 from index 2** 

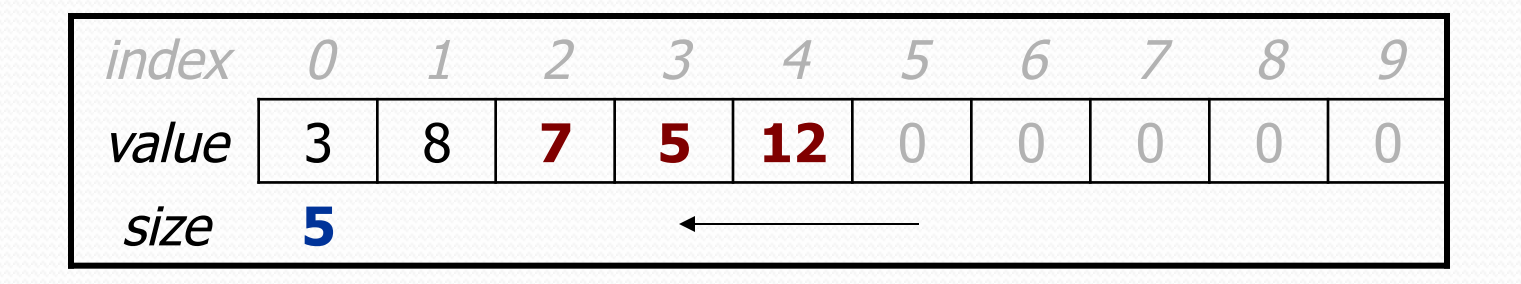

## Implementing remove code

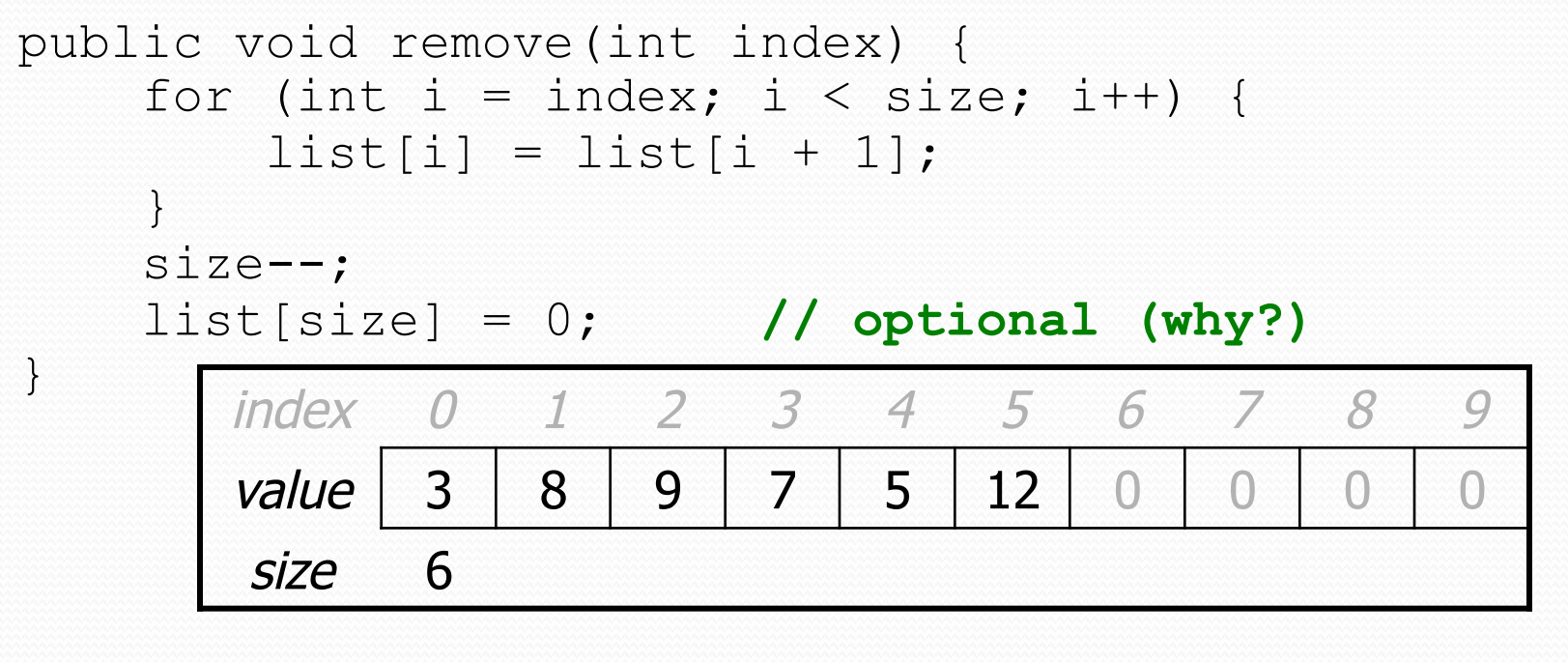

list.remove(**2**); **// delete 9 from index 2** 

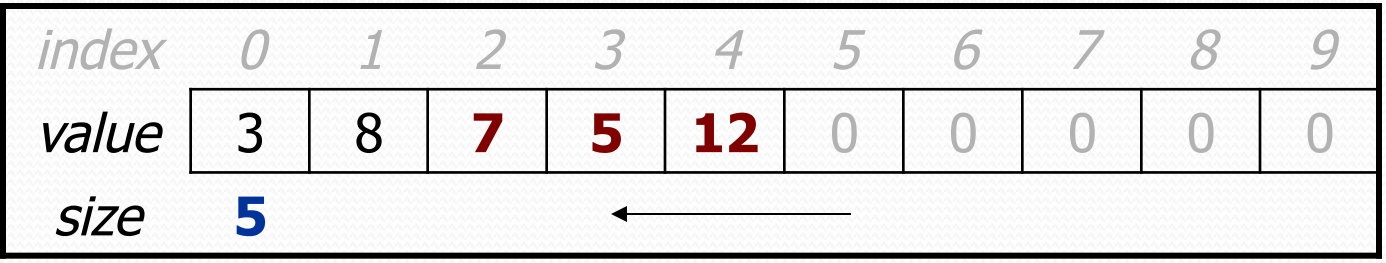